## **Systemoptionen - Tab |Schnittstellen| - Digitalröntgen**

Von verschiedenen Herstellern von Bildaufnahme- und Bildverwaltungssystemen (vornehmlich Röntgengeräteherstellern) werden exklusiv oder zusätzlich zu [VDDS](http://onyxwiki.net/doku.php?id=settings_vdds_ims) gerätespezifische Schnittstellen angeboten, die jeweils individuell zu konfigurieren sind. Eine Beschreibung hierzu kann über die nachfolgende tabelle aufgerufen werden.

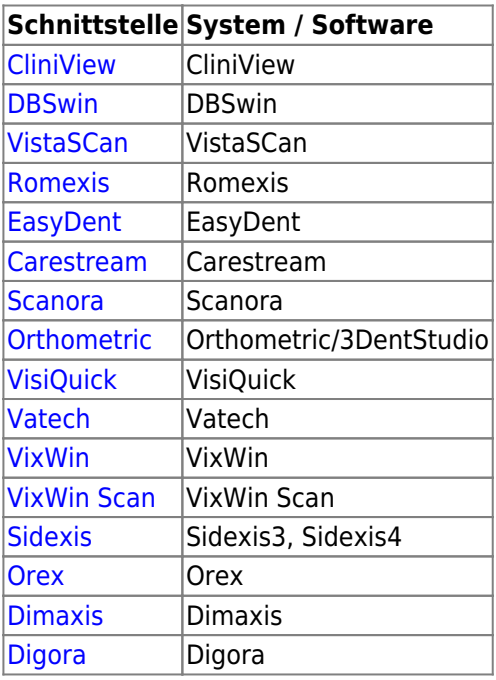

## **Hinweis:**

Aktualisierungen oder Anpassunge der Schnittstellen werden nicht von allen Herstellern kommuniziert, so dass die Funktion für die beim Anwender vorliegende Version nicht garantiert werden kann.

From: <http://onyxwiki.net/>- **[OnyxCeph³™ Wiki]**

Permanent link: **[http://onyxwiki.net/doku.php?id=settings\\_digitalxray](http://onyxwiki.net/doku.php?id=settings_digitalxray)**

Last update: **2022/05/13 11:31**

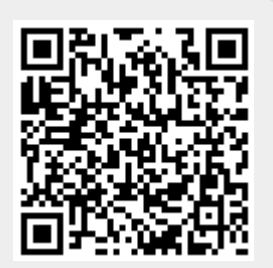